# **METADATA AND NUMERICAL DATA CAPTURE:** Liquid-Liquid Equilibria (2-Component: Mutual Solubility / Cloud Point)

Guided Data Capture (GDC)

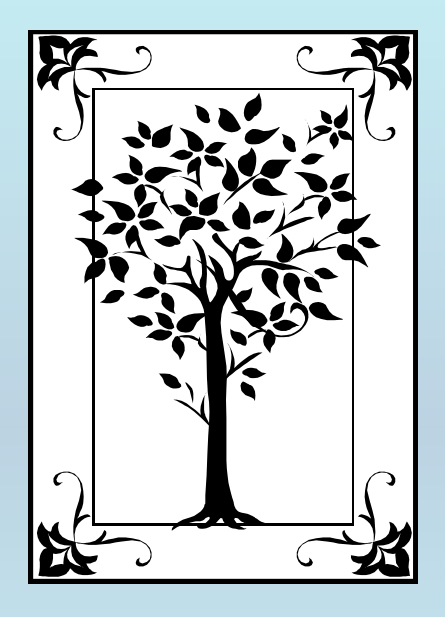

**This tutorial describes METADATA AND NUMERICAL DATA CAPTURE:** for Liquid-Liquid Equilibria (2 components) MUTUAL SOLUBILITY / CLOUD POINT**with the Guided Data Capture (GDC) software.**

# NOTE:

**The tutorials proceed sequentially to ease the descriptions. It is not necessary to enter** *all* **compounds before entering** *all* **samples, etc.**

**Compounds, samples, properties, etc., can be added or modified at any time.** 

**However, the hierarchy must be maintained (i.e., a property cannot be entered, if there is no associated sample or compound.)**

## The experimental data used in this example is from:

J. Chem. Eng. Data 1996, 41, 361-364

#### 361

#### Measurement and Correlation of Mutual Solubilities in 2-Butanol  $\pm$ Water

Kenji Ochi,\* Tohru Saito, and Kazuo Kojima

Department of Industrial Chemistry, Nihon University, 1-8 Kanda Surugadai, Chiyoda-ku, Tokyo, Japan

A newly developed laser scattering technique was tested for the determination of mutual solubilities in the 2-butanol  $+$  water system at moderate pressures. The liquid-liquid solubility data were measured from the region of solid-liquid equilibria to the upper critical solution temperature. Freezing points in this system were determined by a cooling curve method. A concave curvature of the liquid-liquid line was observed in the vicinity of the freezing points. The solubility data were satisfactorily correlated with Hiranuma's modification of the Wilson equation. The newly measured data compare favorably with previous measurements.

### **Mutual solubility / Cloud-Point data for (water + 2-butanol)** at  $p = 101.3$  kPa

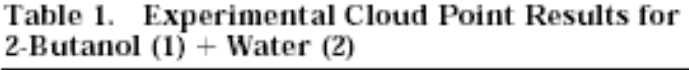

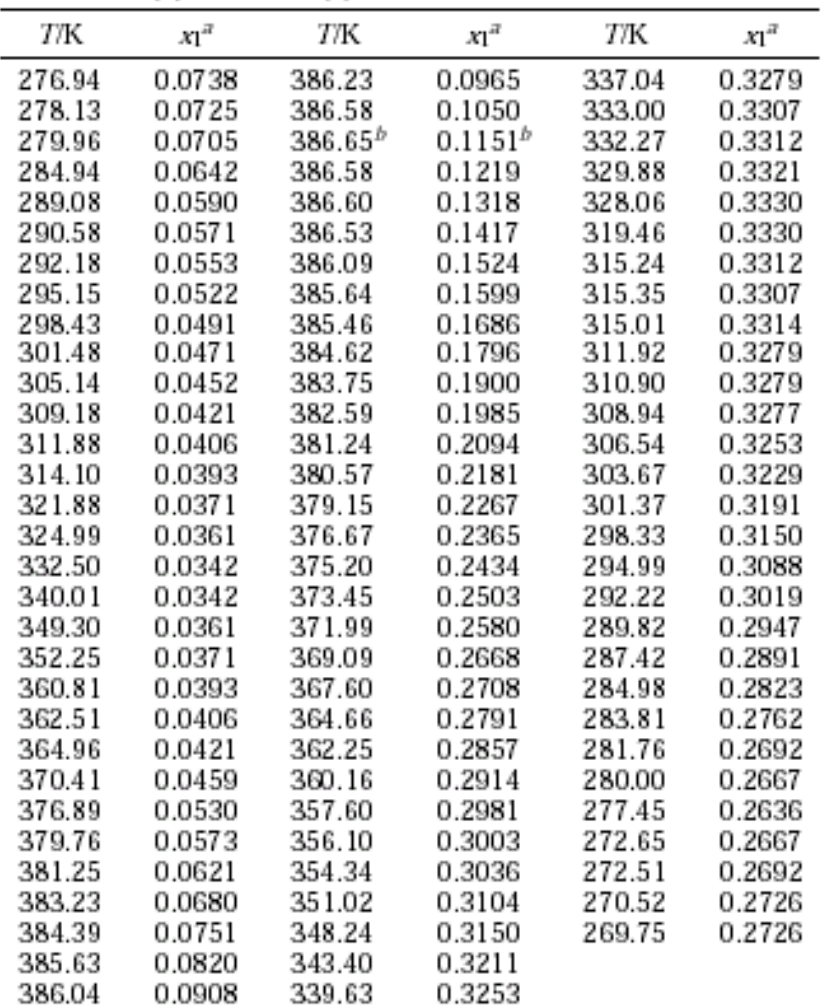

 $\frac{1}{2}$  Mole fraction of 2-butanol.  $\frac{1}{2}$  The upper critical solution point.

### **Experimental Method Info:**

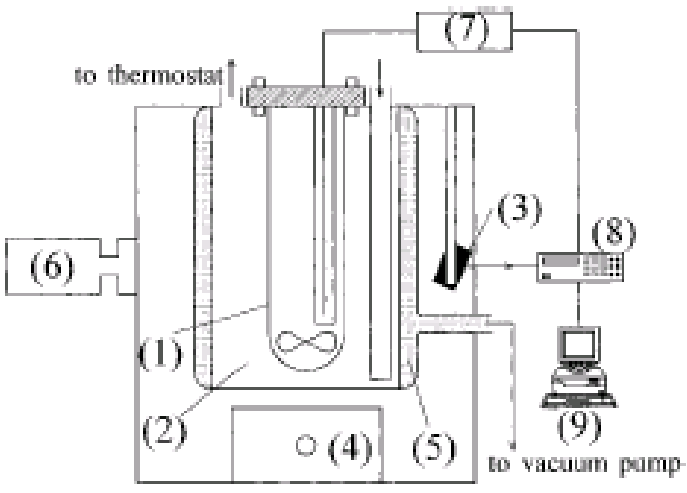

Figure 1. A schematic diagram of the apparatus for measuring the mutual solubility curve:  $(1)$  equilibrium cell (pressure glass). (2) temperature bath, (3) light sensor (selenium cell), (4) magnetic stirrer,  $(5)$  adiabatic jacket,  $(6)$  He-Ne laser,  $(7)$  thermometer,  $(8)$ digital multimeter,  $(9)$  personal computer.

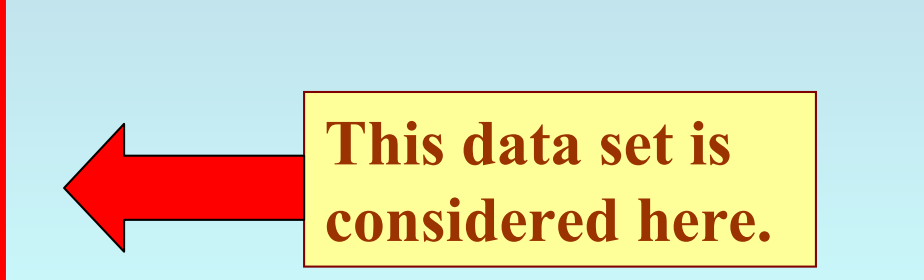

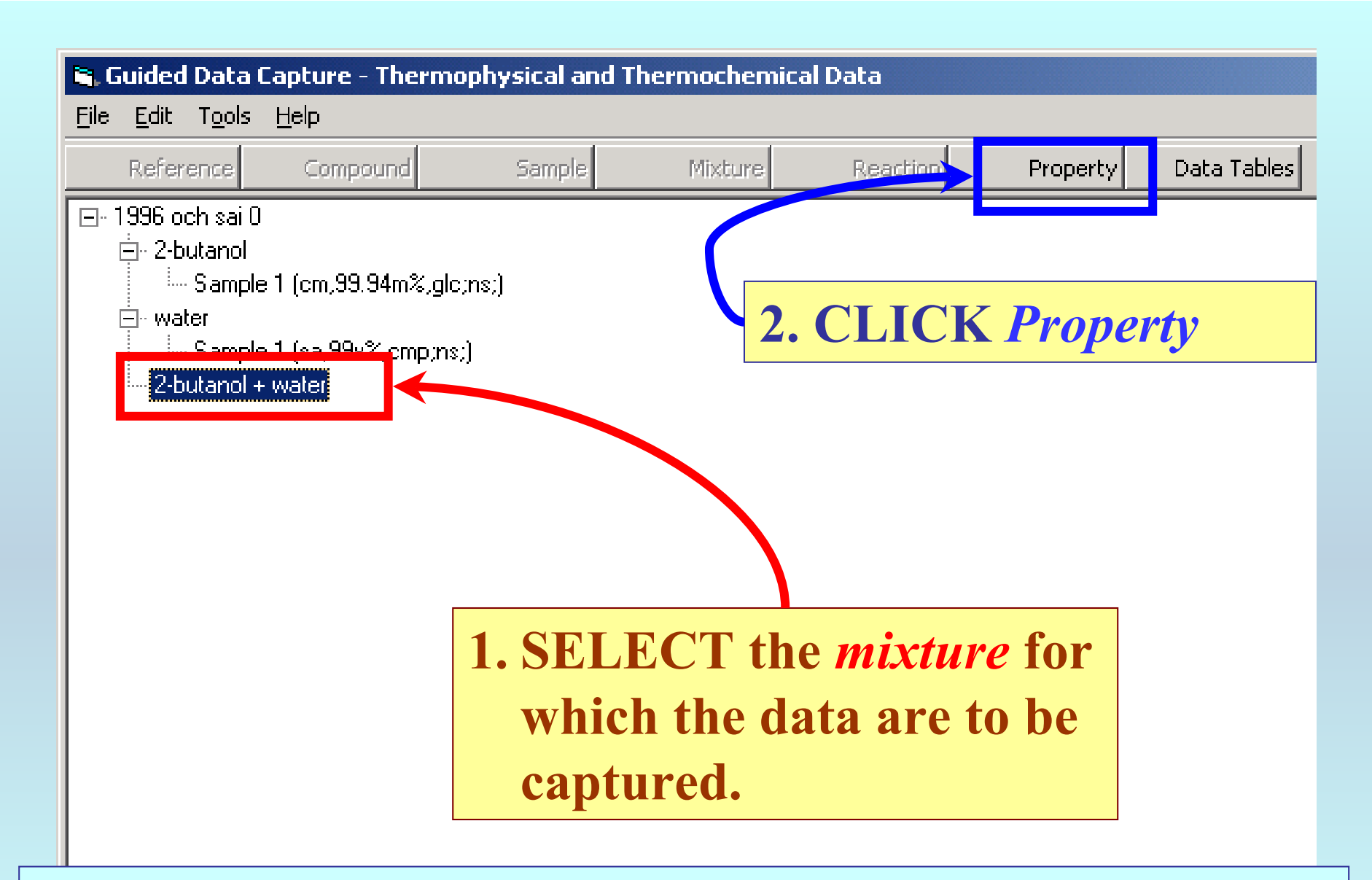

NOTE: **The** bibliographic information**,** compound identities**,**  sample descriptions**, and** mixture **were entered previously. (There are separate tutorials, which describe capture of this information, if needed.)**

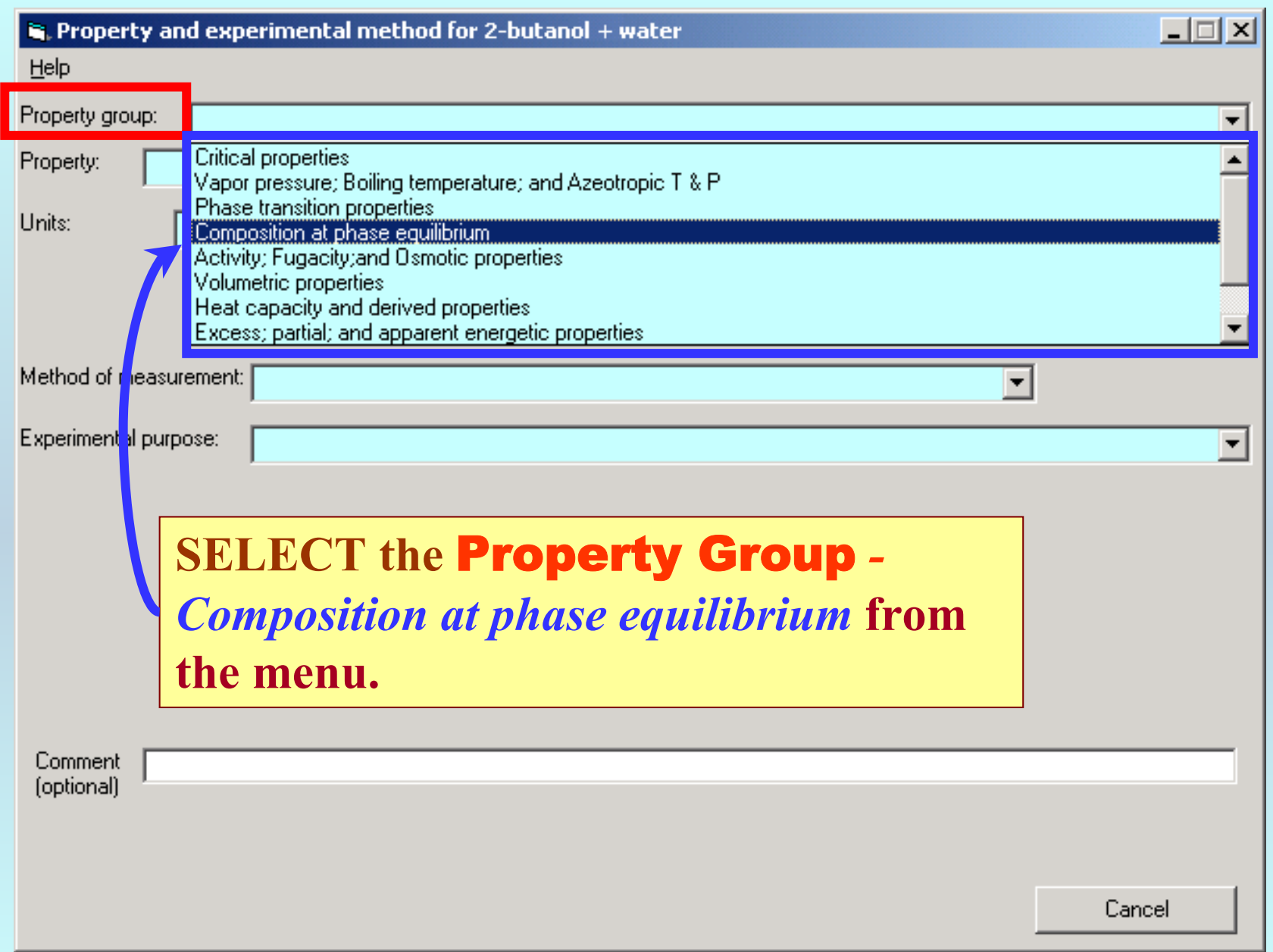

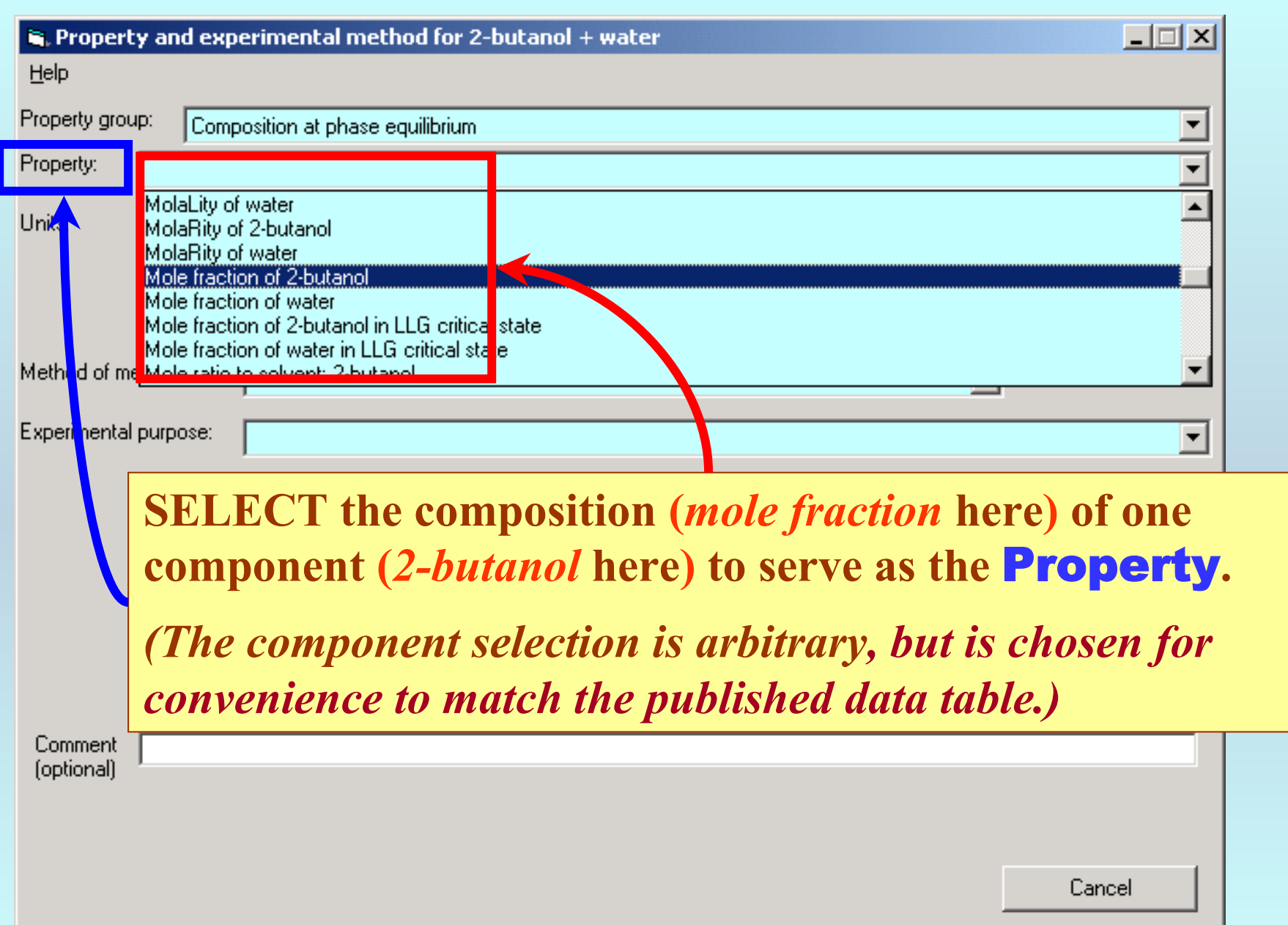

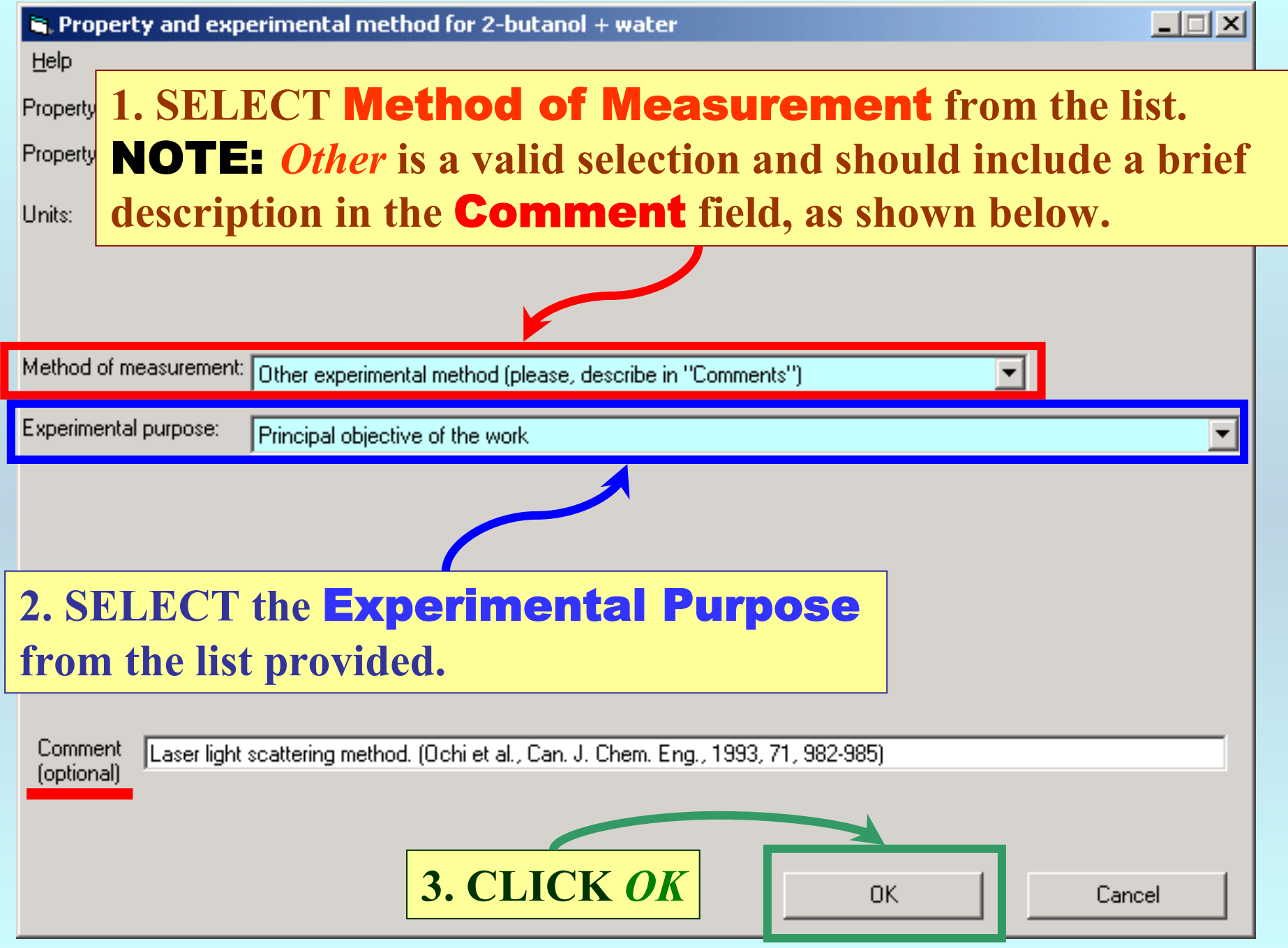

## **SELECTION of # of Phases in Equilibrium and # of Constraints**

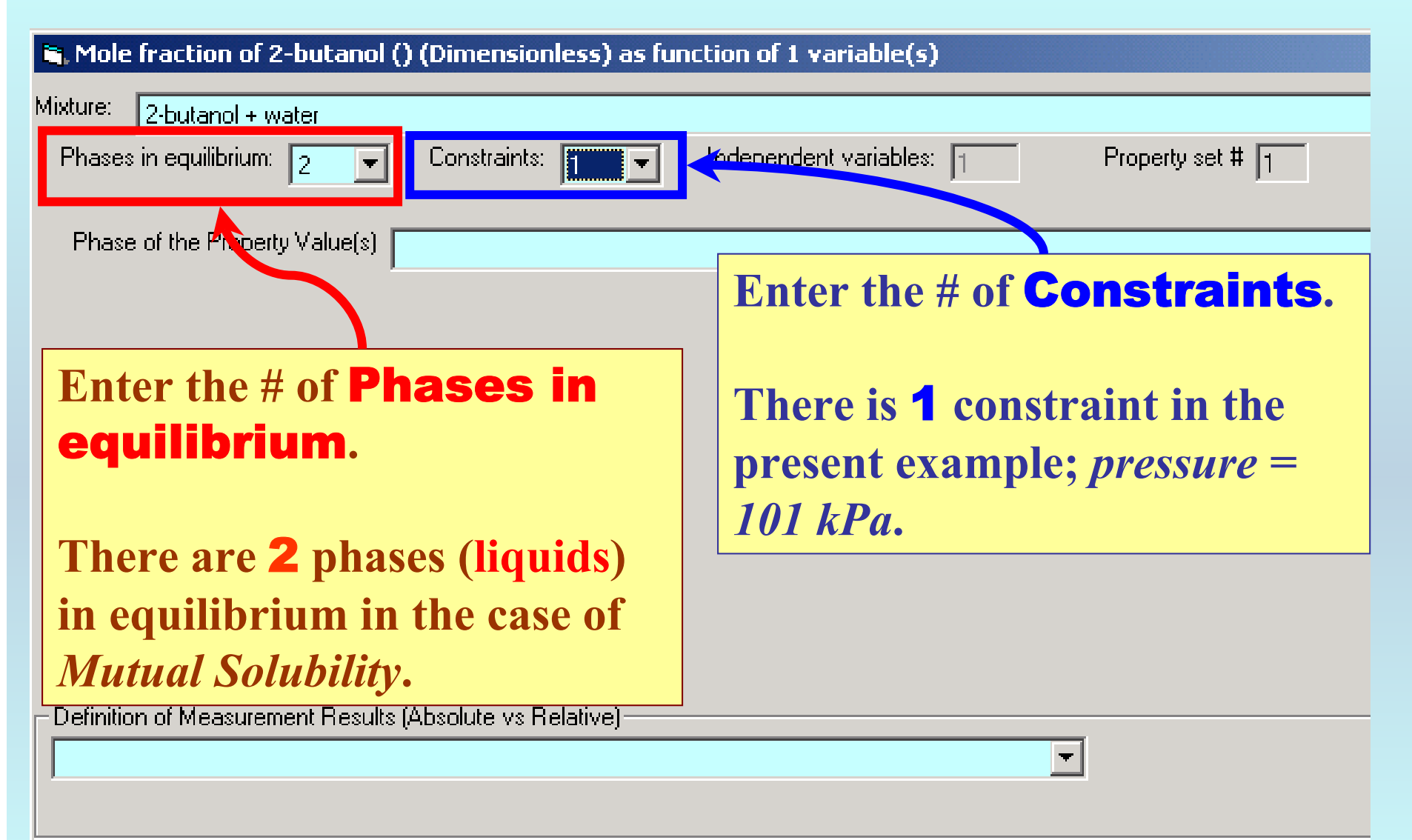

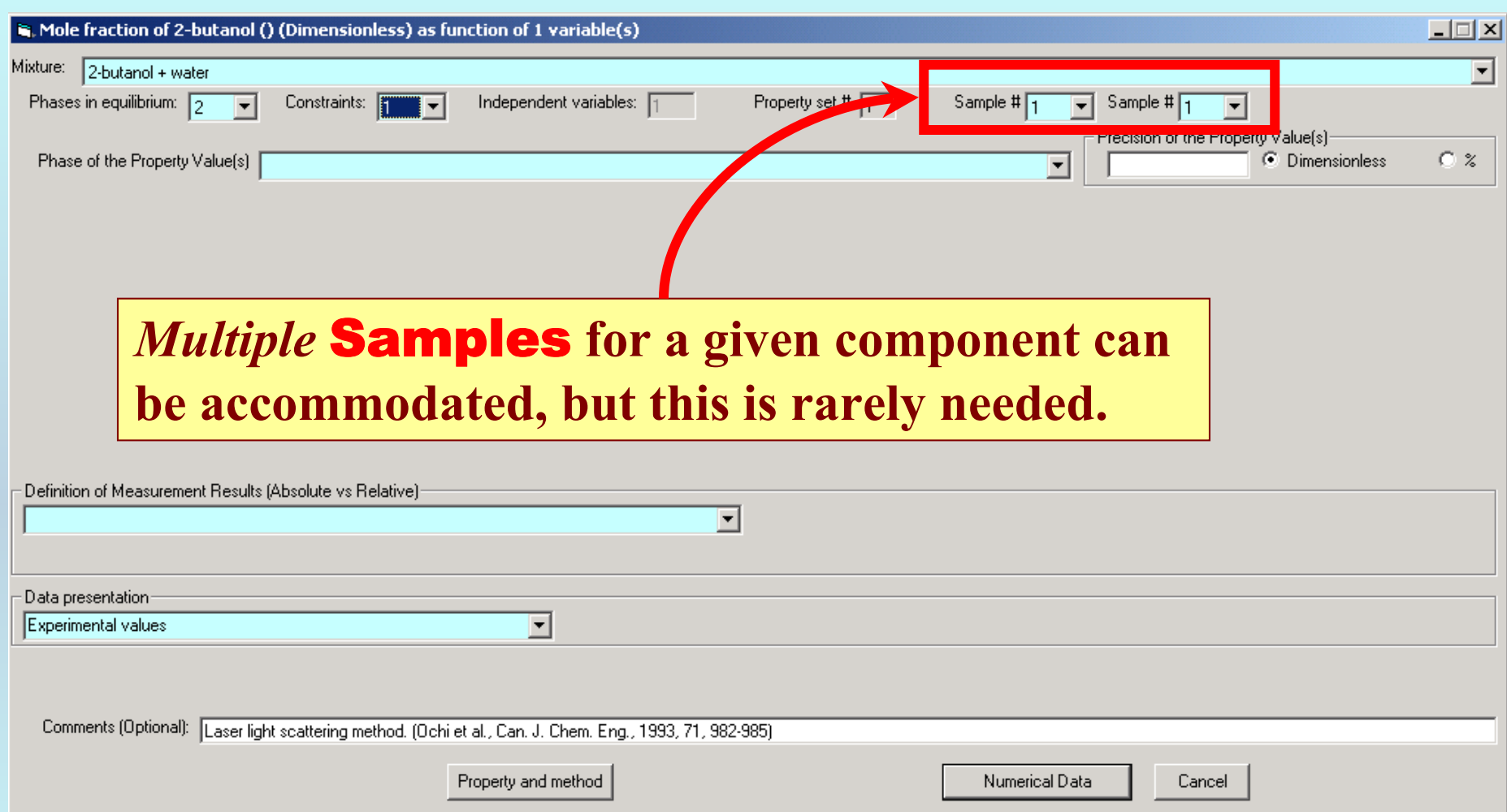

#### Mole fraction of 2-butanol (Liquid mixture 1) as function of 1 variable(s) Mixture: 2-butanol + water Phases in equilibrium:  $\sqrt{2}$ Independent variables: F Property set #  $\boxed{1}$ Constraints:  $\sqrt{1}$ Sample # $\sqrt{1}$  $\overline{\mathbf{v}}$ Phase of the Property Value(s) Liquid mixture 1 -Phase 2-Liquid mixture 2 Constraint 1 (Fixed value of): **1) SELECT** *Liquid Mixture 1* **from the list provided for the** Phase of Independent variable 1 the Property Value **2. SELECT** *Liquid Mixture 2*  $\blacktriangledown$ **for** Phase 2

## **Specification of constraints, constraint values, and constraint units**

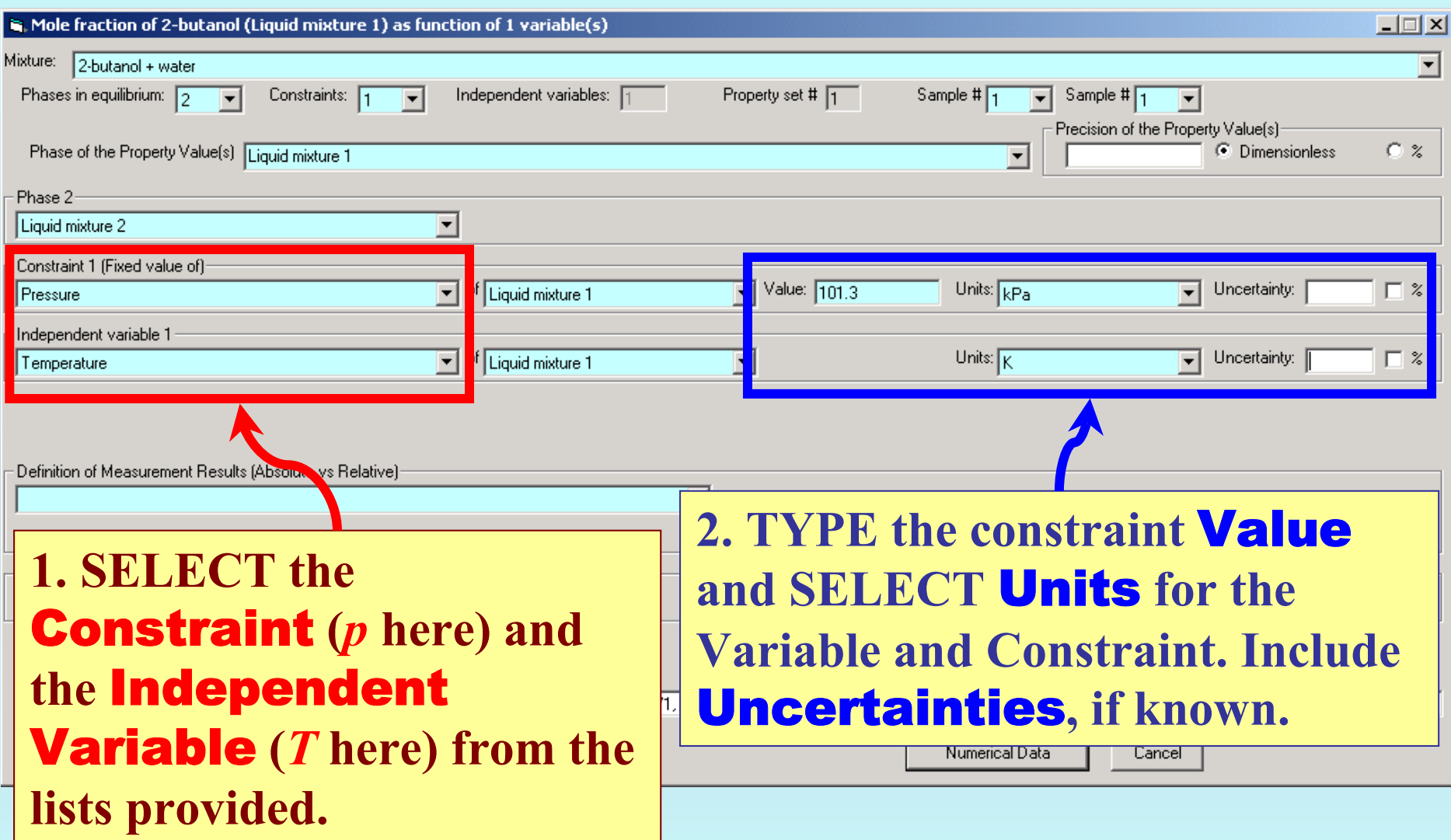

## **Measurement definition and Data presentation**

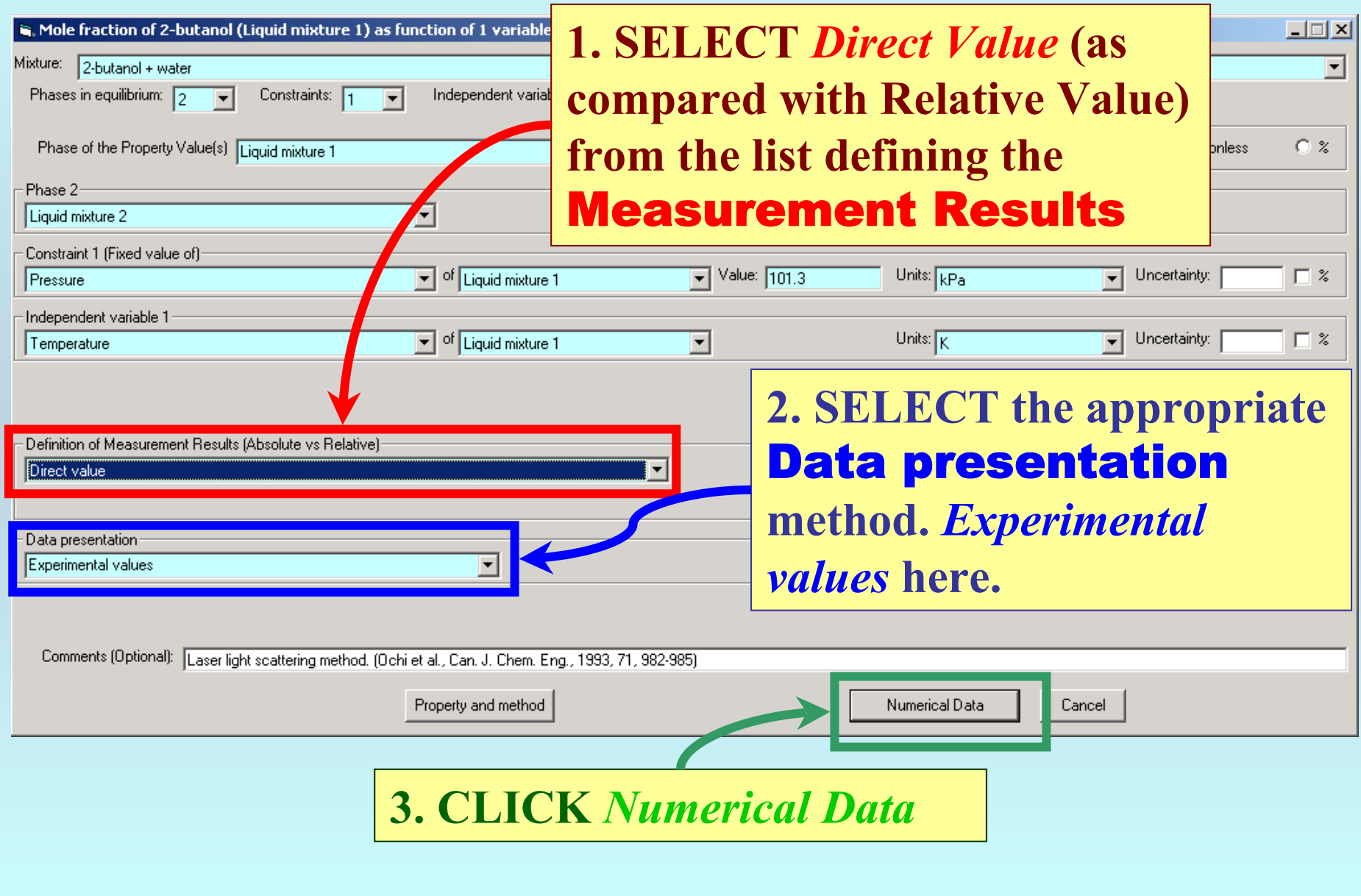

#### R. Mole fraction of 2-butanol (Dimensionless) as function of 1 variable(s)

File Edit Action Help

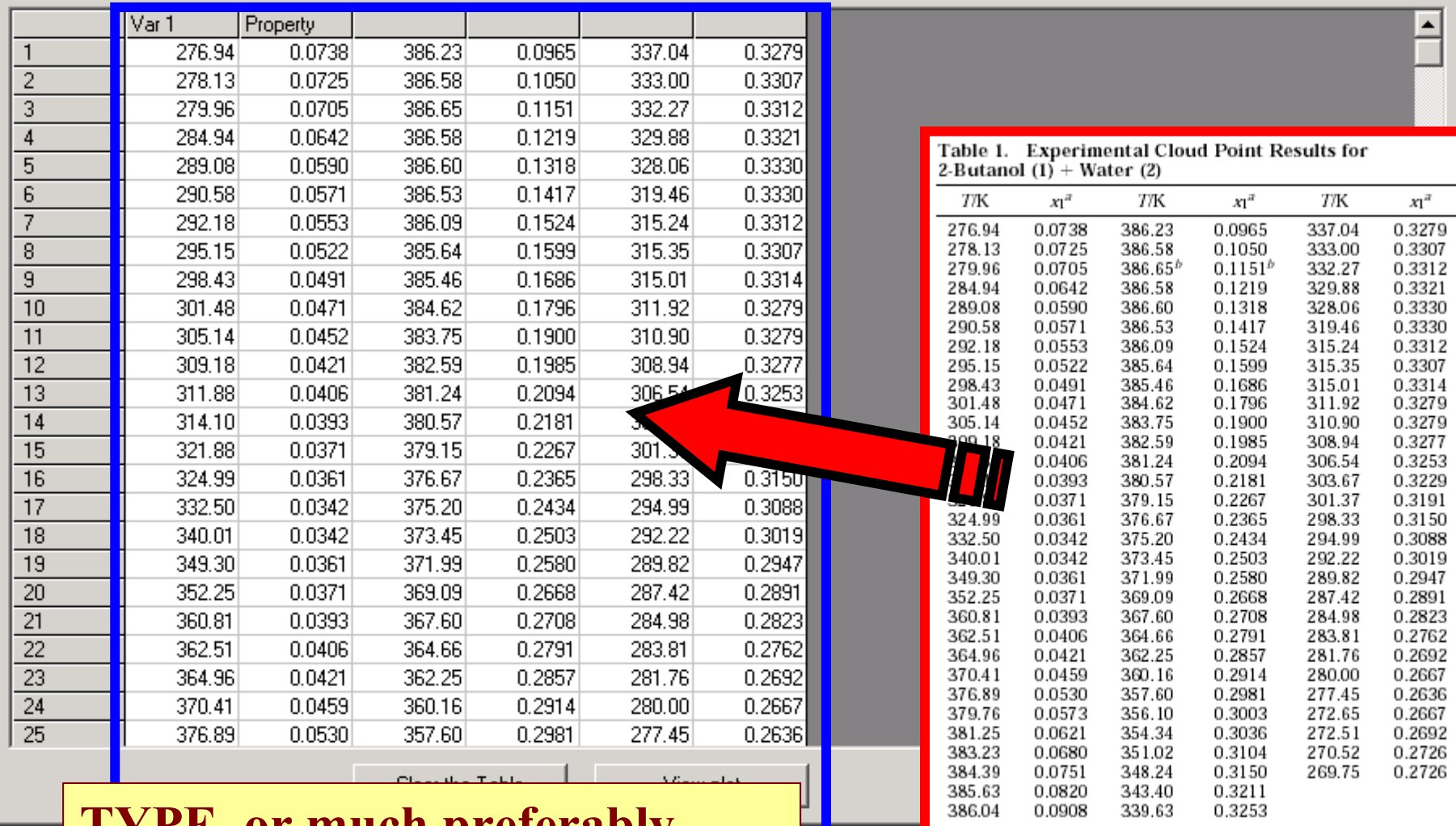

**TYPE, or much preterably, PASTE** the variable and property values into the table.

 $\frac{a}{b}$  Mole fraction of 2-butanol.  $\frac{b}{c}$  The upper critical solution point.

 $L = 1$ 

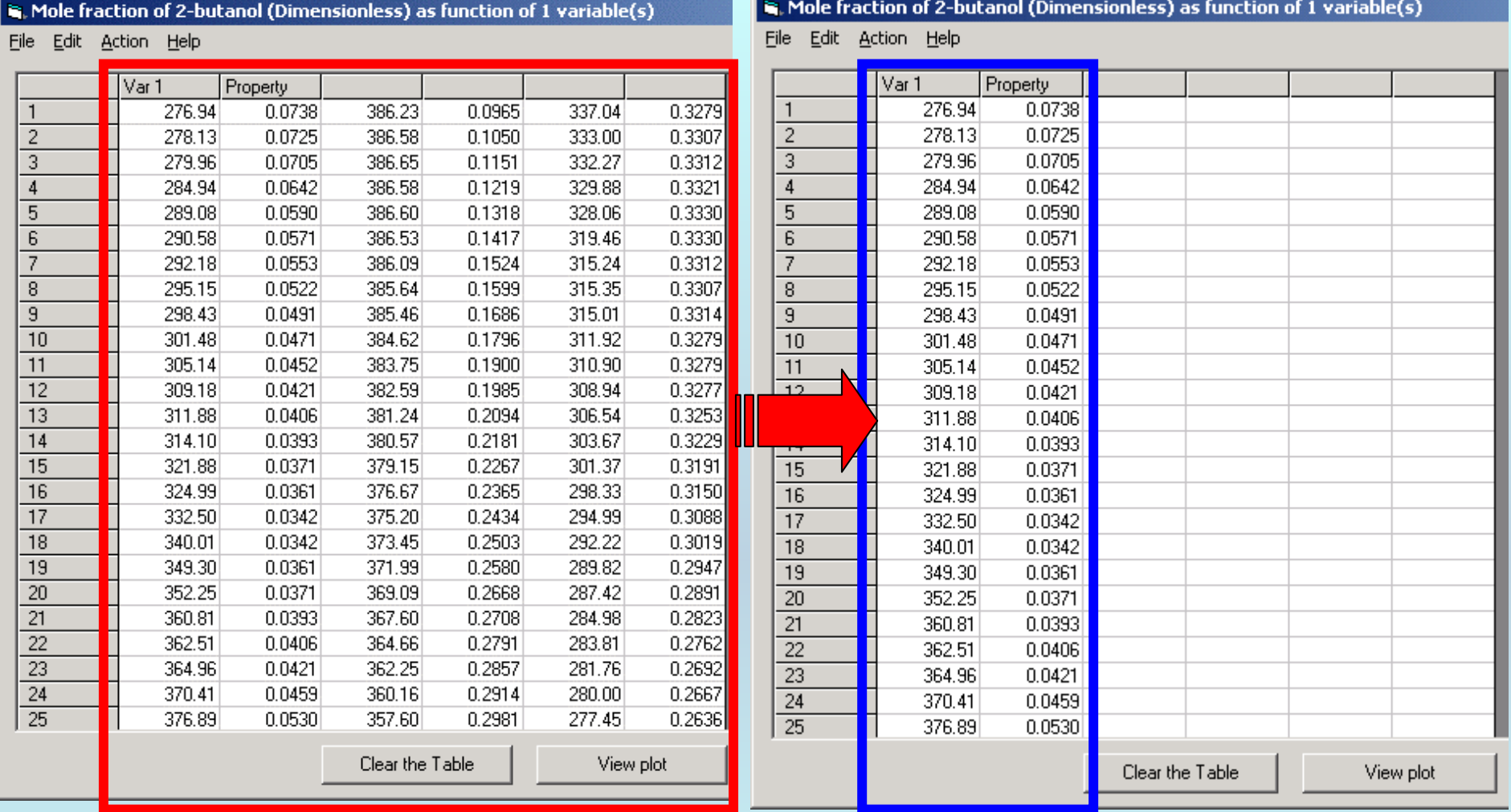

NOTE: **Simple CUT/PASTE procedures can be used within the table to convert the original table into the required number of columns. (This can also be done externally in spreadsheet software, e.g., EXCEL.)**

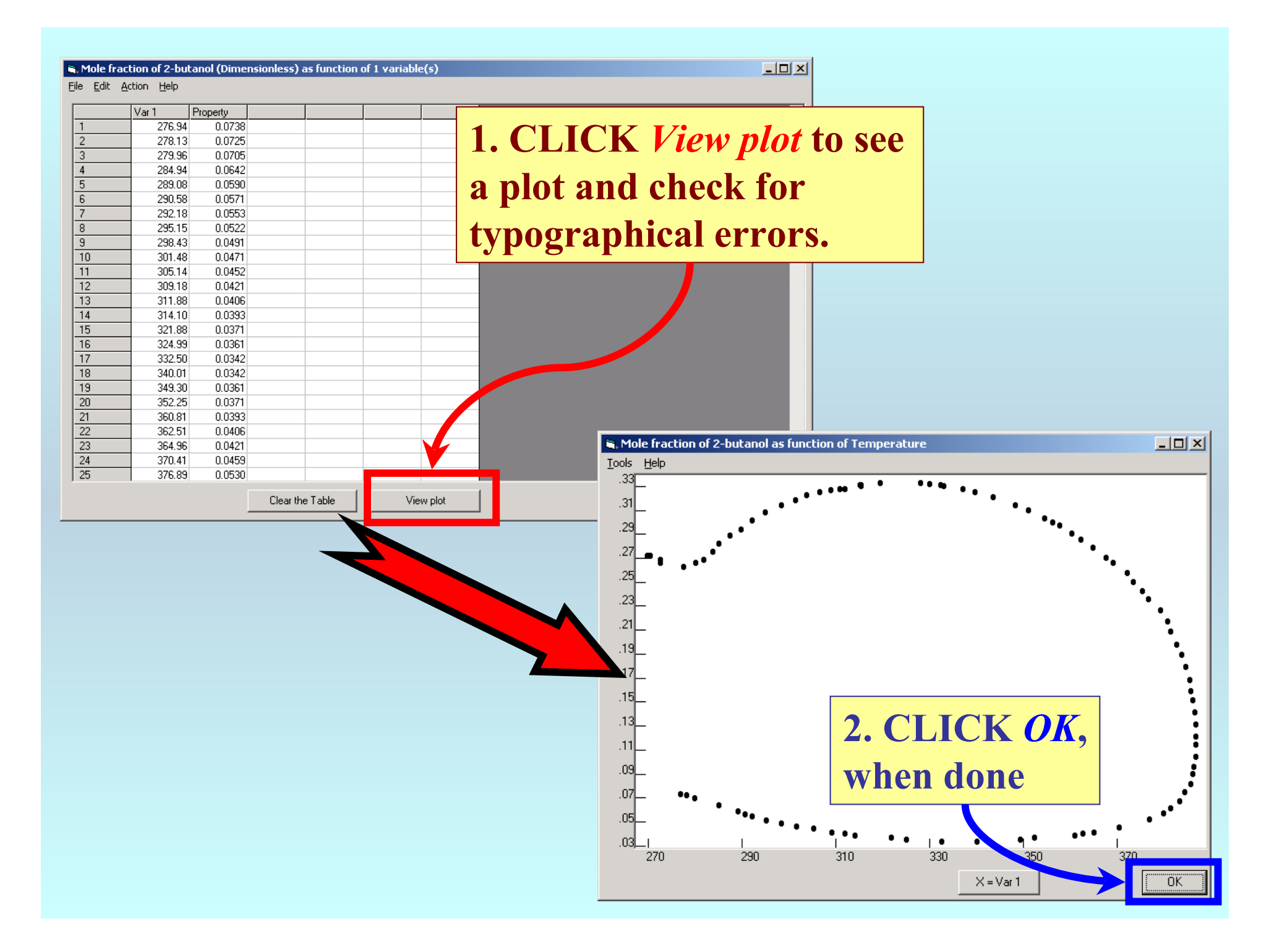

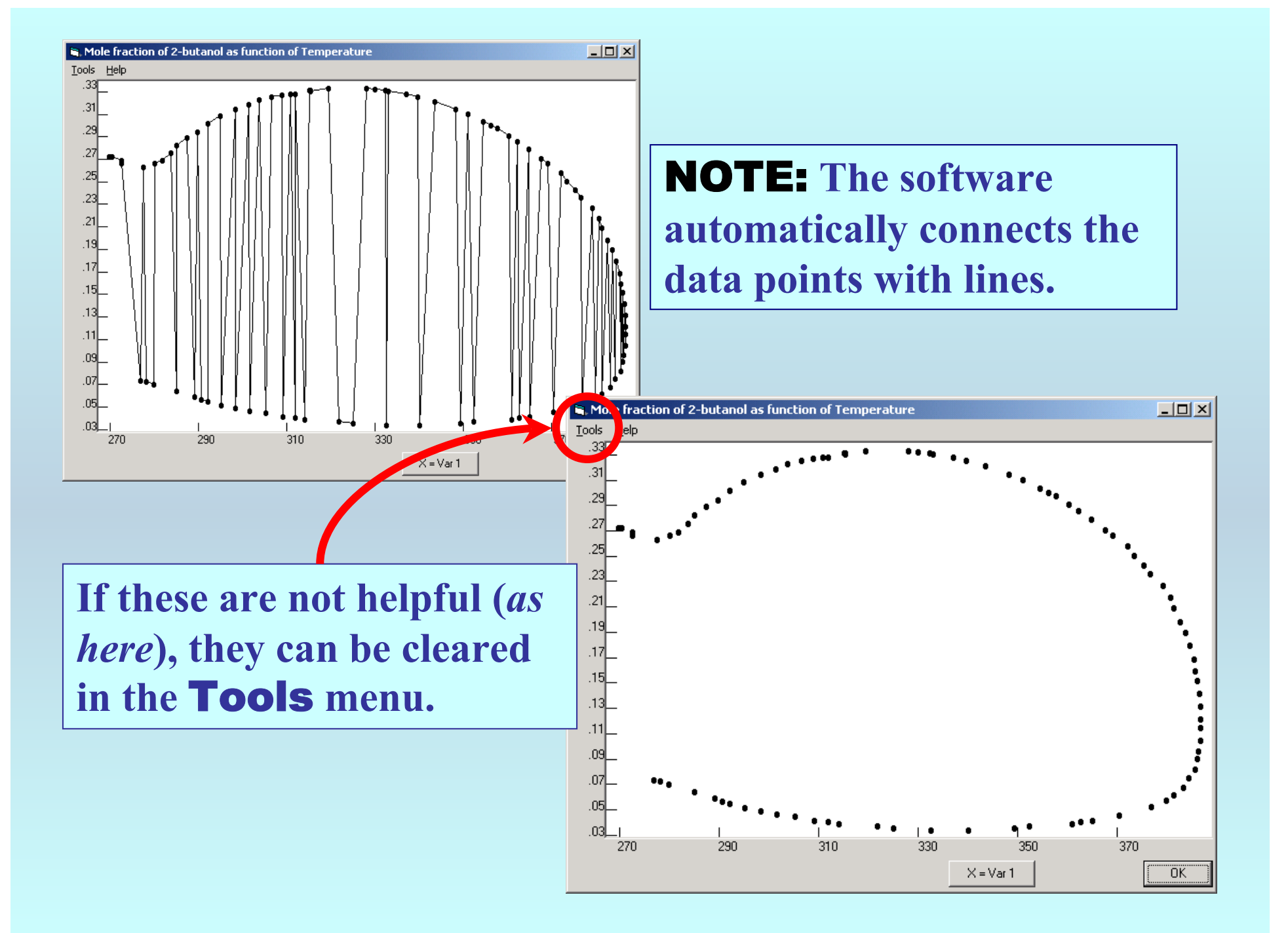

#### Mole fraction of 2-butanol (Dimensionless) as function of 1 variable(s)

File Edit Action Help

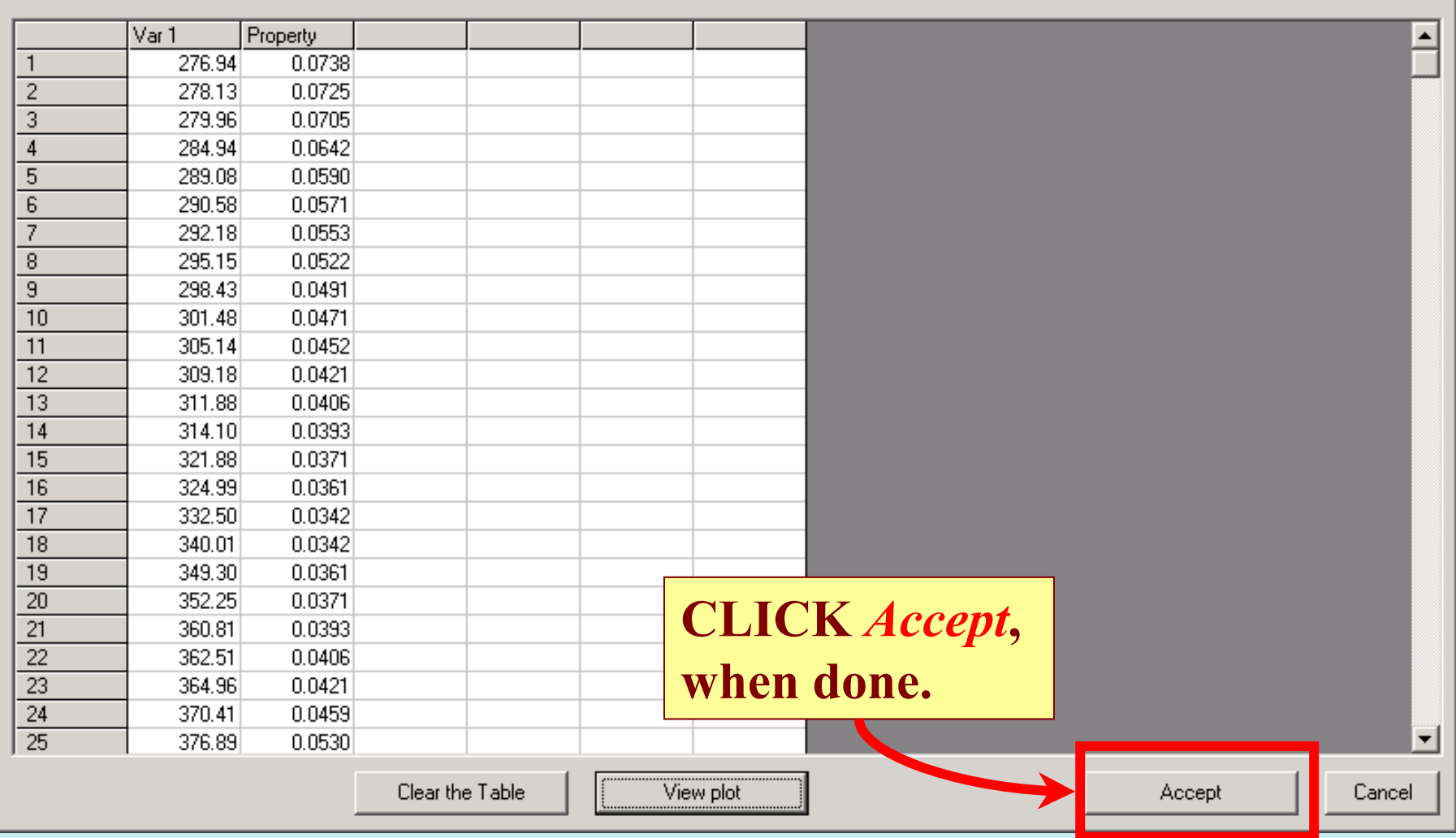

 $L = 2$ 

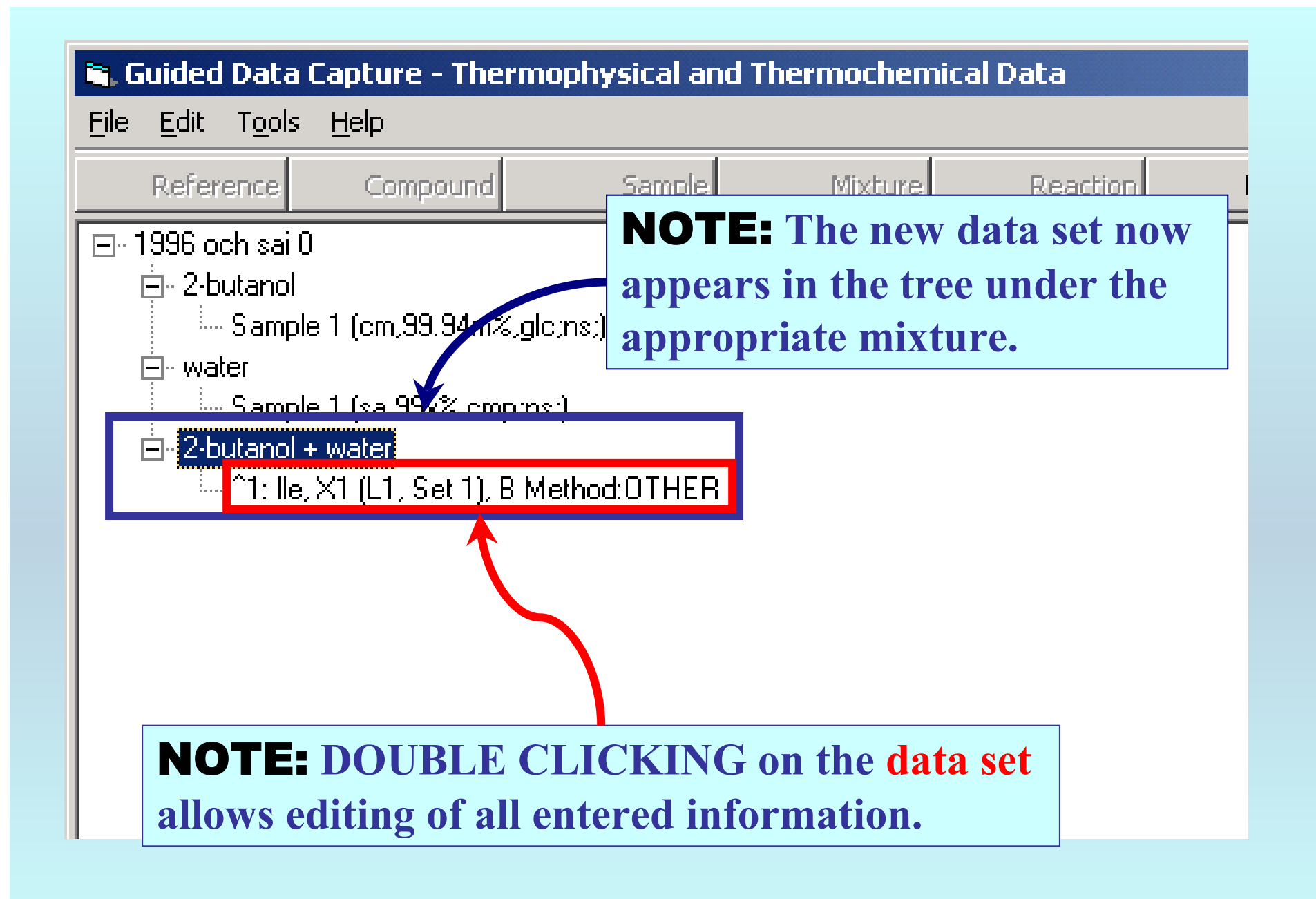

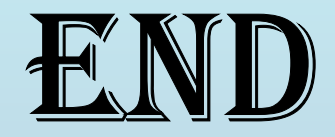

**Continue with other compounds, samples, properties, reactions, etc...**

*or* **save your file and exit the program.**